# Compiling a Subset of APL into Performance Efficient GPU Programs

Martin Elsman, DIKU, University of Copenhagen Joined work with Troels Henriksen, Martin Dybdal, Henrik Urms, Anna Sofie Kiehn, and Cosmin Oancea

@ Dyalog'16

# **Motivation**

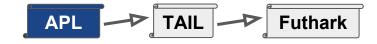

#### <u>Goal</u>:

High-performance at the fingertips of domain experts.

<u>Why APL</u>:

**APL** provides a *powerful and concise* notation for array operations.

APL programs are inherently parallel - not just parallel, but *data-parallel*.

There is lots of APL code around - some of which is looking to run faster!

#### Challenge:

APL is dynamically typed. To generate efficient code, we need *type inference*:

- Functions are *rank-polymorphic*.
- Built-in operations are overloaded.
- Types are *value-sensitive* (e.g., any integer 0,1 is considered boolean).

Type inference algorithm compiles APL into a *typed array intermediate language* called **TAIL** (ARRAY'14).

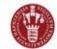

# **APL Supported Features**

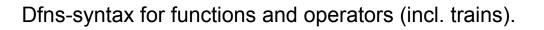

Dyalog APL compatible built-in operators and functions (limitations apply).

Scalar extensions, identity item resolution, overloading resolution.

### Limitations:

- Static scoping and static rank inference
- Limited support for nested arrays
- Whole-program compilation
- No execute!

else  $\leftarrow$  {( $\alpha\alpha^*\alpha$ )( $\omega\omega^*(\sim\alpha)$ ) $\omega$ }

mean ← +/÷≢

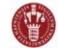

## TAIL - as an IL

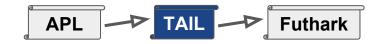

- Type system *expressive enough* for many APL primitives.
- Simplify certain primitives into other constructs...

Value typing

- Multiple backends...

|   |                                                                                                    |                                                                                                    | $\vdash \delta : \rho$                                                                                                    |
|---|----------------------------------------------------------------------------------------------------|----------------------------------------------------------------------------------------------------|----------------------------------------------------------------------------------------------------|
| A | APL $op(s)$                                                                                                    | $\begin{array}{c} \operatorname{TySc}(op) \\ \vdots  \operatorname{int} \to \operatorname{int} \\ \end{array}$                                                                                                    | $\frac{\vdash \delta:\rho}{\Gamma\vdash [\vec{i}]^{\delta}:[\mathtt{int}]^{\rho}} (7)$                                                                                                    |
|   | addi,<br>addd,<br>iota<br>each<br>/ reduce                                                                                                    | : double $\rightarrow$ double $\rightarrow$ double<br>: int $\rightarrow$ [int] <sup>1</sup><br>: $\forall \alpha \beta \gamma.(\alpha \rightarrow \beta) \rightarrow [\alpha]^{\gamma} \rightarrow [\beta]^{\gamma}$<br>: $\forall \alpha \gamma.(\alpha \rightarrow \alpha \rightarrow \alpha) \rightarrow \alpha$<br>$\rightarrow [\alpha]^{1+\gamma} \rightarrow [\alpha]^{\gamma}$                                                                                                    | $\frac{\Gamma \vdash [\tilde{i}]^{\langle n \rangle} : \operatorname{Sh} n}{\Gamma \vdash [n]^{\langle 1 \rangle} : \operatorname{VI} n} (11)$ Expression typing                                                                                                    |
|   | $\begin{array}{lll} \rho & shape \\ \rho & reshape0 \\ \rho & reshape \\ \phi & reverse \\ \phi & rotate \\ & transp \\ & transp2 \\ \uparrow & take \\ \downarrow & drop \end{array}$ | $ \begin{array}{c} :  \forall \alpha \gamma \gamma' . \operatorname{Sh} \gamma' \to [\alpha]^{\gamma} \to [\alpha]^{\gamma} \\ :  \forall \alpha \gamma \gamma' . \operatorname{Sh} \gamma' \to \alpha \to [\alpha]^{\gamma} \to [\alpha]^{\gamma'} \\ :  \forall \alpha \gamma . [\alpha]^{\gamma} \to [\alpha]^{\gamma} \\ :  \forall \alpha \gamma . \operatorname{int} \to [\alpha]^{\gamma} \to [\alpha]^{\gamma} \\ :  \forall \alpha \gamma . [\alpha]^{\gamma} \to [\alpha]^{\gamma} \\ :  \forall \alpha \gamma . \operatorname{int} \to \alpha \to [\alpha]^{\gamma} \to [\alpha]^{\gamma} \\ :  \forall \alpha \gamma . \operatorname{int} \to \alpha \to [\alpha]^{\gamma} \to [\alpha]^{\gamma} \\ :  \forall \alpha \gamma . \operatorname{int} \to [\alpha]^{\gamma} \to [\alpha]^{\gamma} \\ :  \forall \alpha \gamma . \operatorname{int} \to [\alpha]^{\gamma} \to [\alpha]^{\gamma} \end{array} $ | $\frac{\Gamma \vdash e : \mathbf{I} \ n}{\Gamma \vdash [e] : \mathbf{VI} \ n} (13)  \frac{\Gamma(x) \ge}{\Gamma \vdash x :}$ $\frac{\Gamma \vdash e_i : \kappa  i = [0; n[}{\Gamma \vdash [e^{(n)}] : [\kappa]^1} (16)  \underline{\Gamma}$ $\Gamma \vdash e_i : \tau' \to \tau$ |
| 4 | <pre>&gt; first zipWith , cat , cons , snoc</pre>                                                                                                    | $ \begin{array}{c} :  \forall \alpha^{\gamma} \cdot \alpha^{\gamma} \rightarrow [\alpha] \rightarrow \alpha_{2} \rightarrow \beta) \\ \Rightarrow  \forall \alpha_{1} \alpha_{2} \beta^{\gamma} \cdot (\alpha_{1} \rightarrow \alpha_{2} \rightarrow \beta) \\ \rightarrow [\alpha_{1}]^{\gamma} \rightarrow [\alpha_{2}]^{\gamma} \rightarrow [\beta]^{\gamma} \\ \vdots  \forall \alpha \gamma \cdot [\alpha]^{\gamma+1} \rightarrow [\alpha]^{\gamma+1} \rightarrow [\alpha]^{\gamma+1} \\ \vdots  \forall \alpha \gamma \cdot [\alpha]^{\gamma} \rightarrow [\alpha]^{\gamma+1} \rightarrow [\alpha]^{\gamma+1} \\ \vdots  \forall \alpha \gamma \cdot [\alpha]^{\gamma+1} \rightarrow [\alpha]^{\gamma} \rightarrow [\alpha]^{\gamma+1} \end{array} $                                                                                                    |                                                                                                    |

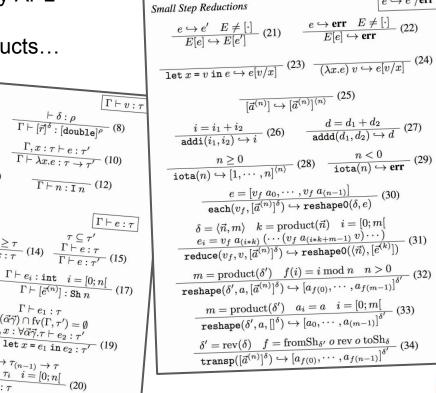

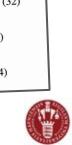

 $e \hookrightarrow e'/\text{err}$ 

## **TAIL Example**

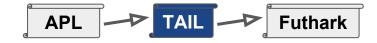

#### <u>APL:</u>

```
mean ← +/÷≢
var ← mean({ω*2}⊢-mean)
stddev ← {ω*0.5} var
all ← mean, var, stddev
□ ← all 54 44 47 53 51 48 52 53 52 49 48
```

Type check: Ok Evaluation: [3](50.0909,8.8099,2.9681)

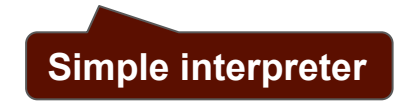

#### TAIL:

let v2:[int]1 = [54,44,47,53,51,48,52,53,52,49,48,52] in let v1:[int]0 = 11 in let v15:[double]1 = each(fn v14:[double]0 => subd(v14,divd(i2d(reduce(addi,0,v2)),i2d(v1))),each(i2d,v2)) in let v17:[double]1 = each(fn v16:[double]0 => powd(v16,2.0),v15) in let v21:[double]0 = divd(reduce(addd,0.0,v17),i2d(v1)) in let v31:[double]1 = each(fn v30:[double]0 => subd(v30,divd(i2d(reduce(addi,0,v2)),i2d(v1))),each(i2d,v2)) in let v33:[double]1 = each(fn v32:[double]0 => powd(v32,2.0),v31) in let v41:[double]1 = prArrD(cons(divd(i2d(reduce(addi,0,v2)),i2d(v1)),[divd(reduce(add d,0.0,v33),i2d(v1)),powd(v21,0.5)])) in 0

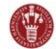

## **Compiling Primitives**

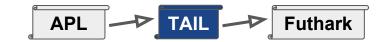

APL: TAIL: Guibas and Wyatt, POPL'78 dot ← { WA  $\leftarrow$  (1,  $\rho\omega$ ),  $\rho\alpha$ KA ← (⊃ρρα)-1  $VA \leftarrow \iota \supset \rho WA$  $ZA \leftarrow (KA\varphi^{-}1\downarrow VA), -1\uparrow VA$ TA  $\leftarrow$  ZAQWApa WB  $\leftarrow$  (<sup>-</sup>1 $\downarrow$ p $\alpha$ ), p $\omega$ i2d(v25)  $KB \leftarrow \supset \rho\rho\alpha$ VB ← ι ⊃ ρWB  $ZB0 \leftarrow (-KB) \downarrow KB \Leftrightarrow \iota(\supset \rho VB)$  $ZB \leftarrow (^{-}1\downarrow(\iota KB)), ZB0, KB$ TB  $\leftarrow$  ZBQWBp $\omega$ αα / ΤΑ ωω ΤΒ } Evaluating A ← 3 2 p ι 5  $B \leftarrow Q A$ Result is [](65780.0)  $R \leftarrow A + dot \times B$  $R2 \leftarrow x/ +/R$ 

let v1:[int]2 = reshape([3,2],iotaV(5)) in let v2:[int]2 = transp(v1) in let v9:[int]3 = transp2([2,1,3],reshape([3,3,2],v1)) in let v15:[int]3 = transp2([1,3,2],reshape([3,2,3],v2)) in let v20:[int]2 = reduce(addi,0,zipWith(muli,v9,v15)) in let v25:[int]0 = reduce(muli,1,reduce(addi,0,v20)) in i2d(v25)

<u>Notice</u>: Quite a few simplifications happen at TAIL level..

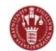

## Futhark

7

Pure eager **functional language** with second-order parallel array constructs.

Support for "imperative-like" language constructs for iterative computations (i.e., graph shortest path).

### A sequentialising compiler...

Close to performance obtained with handwritten OpenCL GPU code.

```
fun [int] addTwo ([int] a) = map(+2, a)
fun int sum ([int] a) = reduce(+, 0, a)
fun [int] sumrows([[int]] as) = map(sum, a)
fun int main(int n) =
    loop (x=1) = for i<n do x*(i+1)
    in x</pre>
```

### Performs general optimisations

- Constant folding. E.g., remove branch inside code for take(n,a) if  $n \le \supset \rho a$ .
- Loop fusion. E.g., fuse the many small
   "vectorised" loops in idiomatic APL code.

### Attempts at flattening nested parallelism

- E.g., reduction (/) inside each (").

### Allows for indexing and sequential loops

- Needed for indirect indexing and \*.

### **Performs low-level GPU optimisations**

- E.g., optimise for coalesced memory accesses.

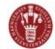

## An Example

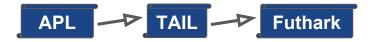

#### <u>APL:</u>

```
\begin{array}{l} f \leftarrow \left\{ \begin{array}{l} 2 \div \omega + 2 \end{array} \right\} \\ X \leftarrow 1000000 \\ \text{domain} \leftarrow 10 \times (\iota X) \div X \\ \text{integral} \leftarrow +/ (f^{"}\text{domain}) \div X \end{array}
```

```
A Function \x. 2 / (x+2)
A Valuation points per unit
A Integrate from 0 to 10
A Compute integral
```

#### TAIL:

```
let domain:<double>1000000 =
    eachV(fn v4:[double]0 => muld(10.0,v4),
    eachV(fn v3:[double]0 => divd(v3,1000000.0),
    eachV(i2d,iotaV(1000000)))) in
let integral:[double]0 =
    reduce(addd,0.0,
    eachV(fn v9:[double]0 => divd(v9,1000000.0),
    eachV(fn v7:[double]0 => divd(2.0,addd(v7,2.0)),
    domain))) in
integral
Noticol TAU 2Eutbork compiler
```

**<u>Notice</u>: TAIL2Futhark compiler** is quite straightforward...

#### Futhark - before optimisation:

```
let domain =
  map (fn (t_v4: f64): f64 => 10.0f64*t_v4)
  (map (fn (t_v3: f64): f64 => t_v3/1000000.0f64)
    (map i2d (map (fn (x: int): int => x+1)
      (iota 1000000)))) in
let integral =
  reduce (+) 0.0f64
  (map (fn (t_v9: f64): f64 => t_v9/1000000.0f64)
      (map (fn (t_v7: f64): f64 => 2.0f64/(t_v7+2.0f64))
      domain)) in
integral
```

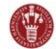

### **Performance Compute-bound Examples**

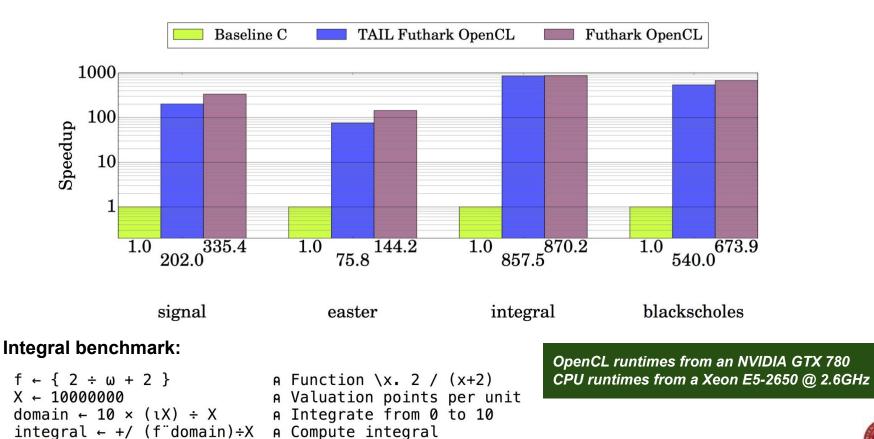

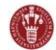

### **Performance Stencils**

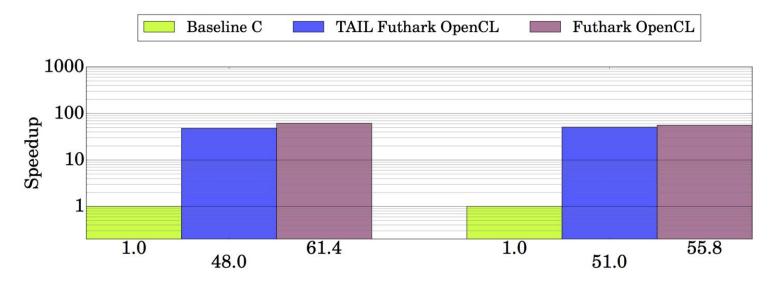

Life benchmark:

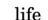

hotspot

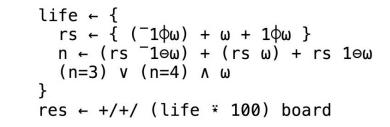

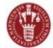

10

### **Different Mandelbrot Implementations**

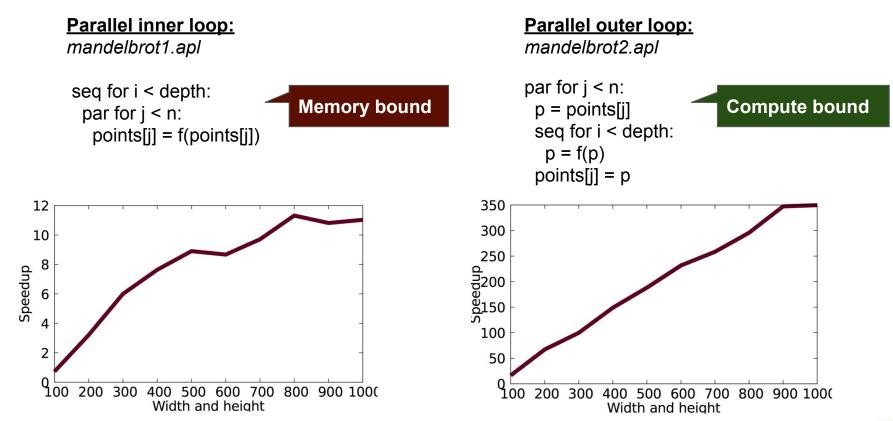

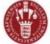

## **Performance Mandelbrot**

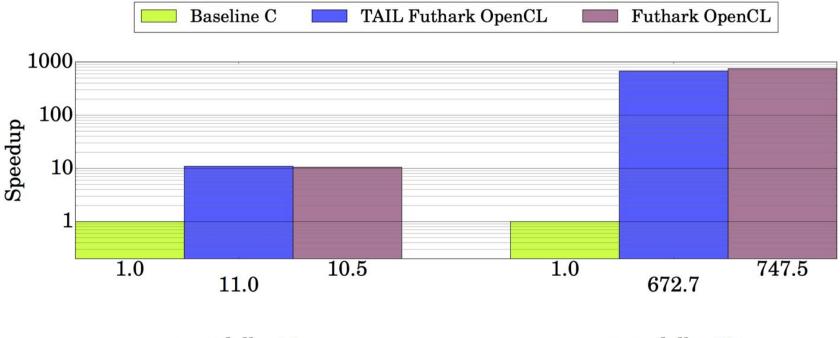

mandelbrot2

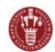

mandelbrot1

## **Interoperability Demos**

Mandelbrot, Life, AplCam

With Futhark, we can generate reusable *modules* in various languages (e.g, Python) that internally execute on the GPU using OpenCL.

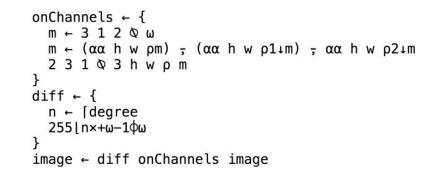

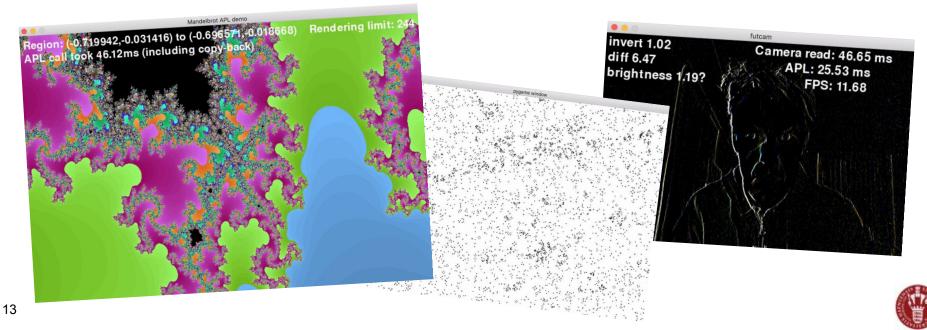

# **Related Work**

### **APL Compilers**

- Co-dfns compiler by Aaron Hsu. Papers in ARRAY'14 and ARRAY'16.
- C. Grelck and S.B. Scholz. *Accelerating APL programs with SAC*. APL'99.
- R. Bernecky. *APEX: The APL parallel executor*. MSc Thesis. University of Toronto. 1997.
- L.J. Guibas and D.K. Wyatt. *Compilation and delayed evaluation in APL*. POPL'78.

### **Type Systems for APL like Languages**

- K. Trojahner and C. Grelck. *Dependently typed* array programs don't go wrong. NWPT'07.
- J. Slepak, O. Shivers, and P. Manolios. *An* array-oriented language with static rank polymorphism. ESOP'14.

### Futhark work

- Papers on language and optimisations available from <u>hiperfit.dk</u>.
- Futhark available from <u>futhark-lang.org</u>.

### Other functional languages for GPUs

- Accelerate. Haskell library/embedded DSL.
- Obsidian. Haskell embedded DSL.
- FCL. Low-level functional GPU programming. FHPC'16.

### Libraries for GPU Execution

Thrust, cuBLAS, cuSPARSE, ...

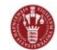

# Conclusions

- We have managed to get a (small) subset of APL to run efficiently on GPUs.
  - <u>https://github.com/HIPERFIT/futhark-fhpc16</u>.
  - https://github.com/henrikurms/tail2futhark.
  - https://github.com/melsman/apltail.

## Future Work

- More real-world benchmarks.
- Support a wider subset of APL.
- Improve interoperability...
- Add support for APL "type annotations" for specifying programmer intentions...

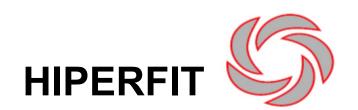

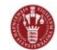

### mandelbrot1.apl and mandelbrot2.apl

```
A grid-size in left argument (e.g., (1024 768))
A X-range, Y-range in right argument
mandelbrot1 ← {
  X \leftarrow \supset \alpha \diamond Y \leftarrow \supset 1 \downarrow \alpha
  xRng \leftarrow 2t\omega \diamond yRng \leftarrow 2t\omega
  dx \leftarrow ((xRng[2]) - xRng[1]) \div X
  dy \leftarrow ((yRng[2]) - yRng[1]) \div Y
  cx \leftarrow Y X \rho (xRng[1]) + dx \times \iota X
                                                     A real plane
  cy \leftarrow Q X Y \rho (yRnq[1]) + dy \times \iota Y \rho img plane
  mandel1 ← {
                                                     A one iteration
     zx \leftarrow Y X \rho\omega[1] \diamond zy \leftarrow Y X \rho\omega[2]
     count ← Y X ρ ω[3]
                                                     A count plane
     zzx \leftarrow cx + (zx \times zx) - zy \times zy
     zzy \leftarrow cy + (zx \times zy) + zx \times zy
     conv \leftarrow 4 > (zzx \times zzx) + zzy \times zzy
     count2 \leftarrow count + 1 - conv
      (zzx zzy count2)
  pl \leftarrow Y X p 0
                                                     A zero-plane
  N ← 255
                                                     A iterations
   res \leftarrow (mandel1 \times N) (pl pl pl)
   res[3] \div N
                                                     A count plane
```

```
mandelbrot2 \leftarrow {
   X \leftarrow \supset \alpha \diamond Y \leftarrow \supset 1 \downarrow \alpha
   xRng \leftarrow 2t\omega \diamond yRng \leftarrow 2t\omega
   dx \leftarrow ((xRng[2]) - xRng[1]) \div X
   dy \leftarrow ((yRng[2]) - yRng[1]) \div Y
   cxA \leftarrow Y X \rho (xRng[1]) + dx \times \iota X
                                                         A real plane
   cyA \leftarrow \emptyset X Y \rho (yRng[1]) + dy \times iY
                                                        A img plane
   N ← 255
                                                         A iterations
   mandel1 ← {
      cx \leftarrow \alpha \diamond cy \leftarrow \omega
      f ← {
          arg \leftarrow \omega
          x \leftarrow arg[1] \diamond y \leftarrow arg[2]
          count \leftarrow arg[3]
          dummy \leftarrow arg[4]
          zx \leftarrow cx+(x \times x)-(y \times y)
          zy \leftarrow cy+(x \times y)+(x \times y)
          conv \leftarrow 4 > (zx \times zx) + zy \times zy
          count2 \leftarrow count + 1 - conv
          (zx zy count2 dummy)
       3
       res \leftarrow (f*N) (0 0 0 'dummy') A N iterations
       res[3]
   res ← cxA mandel1" cvA
   res ÷ N
}
```